知 STK 修改BIOS配置

**[鞠振文](https://zhiliao.h3c.com/User/other/0)** 2018-02-27 发表

通过CONREP修改BIOS配置文件

1.下载Linux 平台 STK工具: <http://www.hpe.com/info/ProLiantSTK> 2.在系统下进行安装:

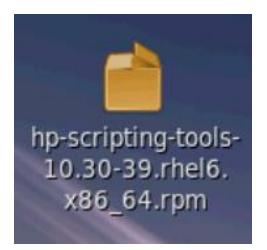

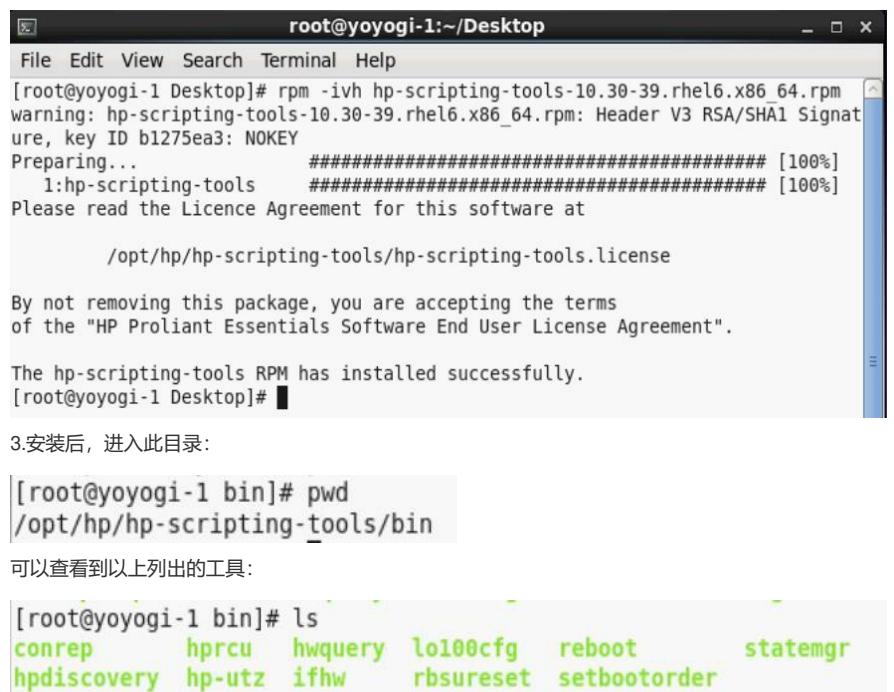

CONREP:

1.运行conrep -s 可以将bios的配置文件和脚本导出。

运行后出现如下报错:(为了可以截取完整的报错,我使用SSH方式登陆。)

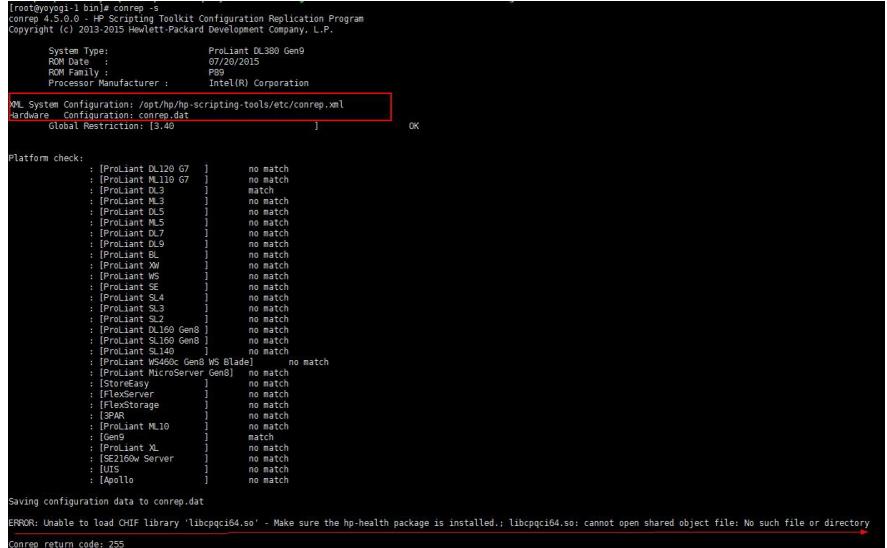

通过此报错的截图,我们可以看到基本的XML配置文件已经到出在 /opt/hp/hp-scripting-tools/etc/conre p.xml。

在生成硬件配置脚本的时候报错,告知缺少Make sure the hp-health package is installed. 通过上述报错综合HP-health的描述,我可以推断出,CONREP这个工具想和bios芯片的接口进行沟通 ,目前沟通的过程中缺少一个桥梁,导致CHIF 无法通信。(报错CHIF这里只CHannel InterFace,通道 接口)

开始安装HP-health.

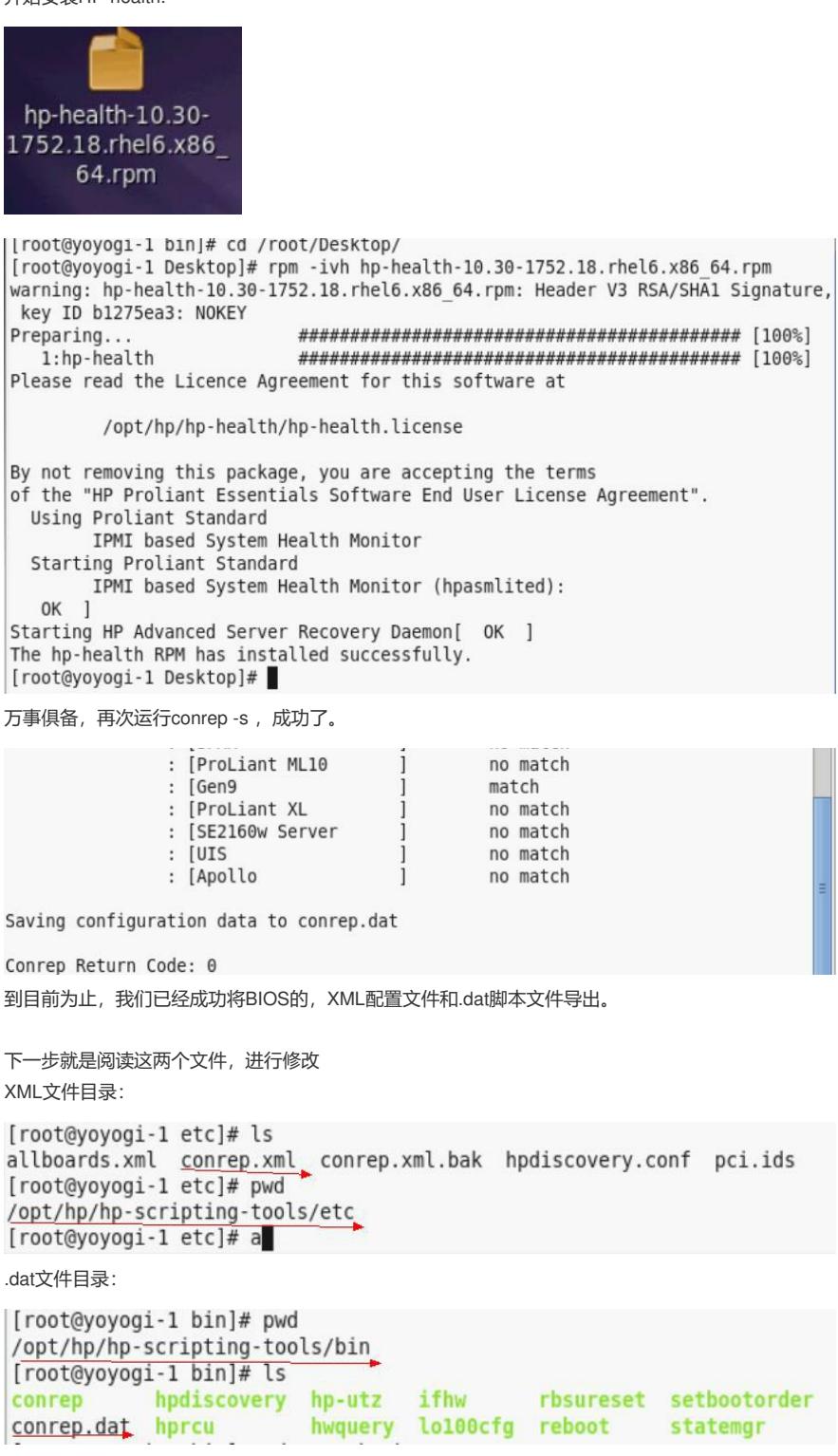

XML:文件为配置文件,用16进制对每个选项进行定义。

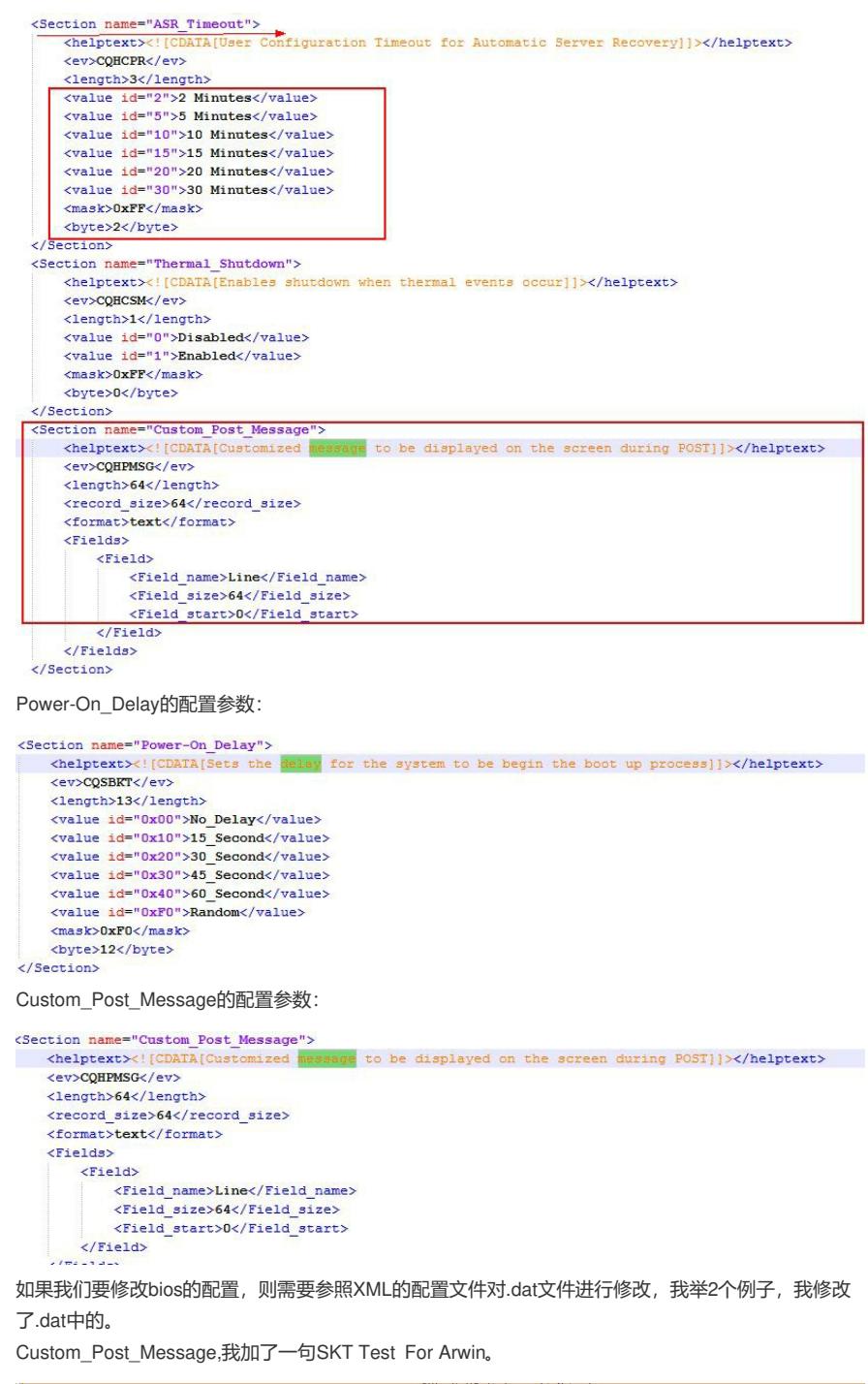

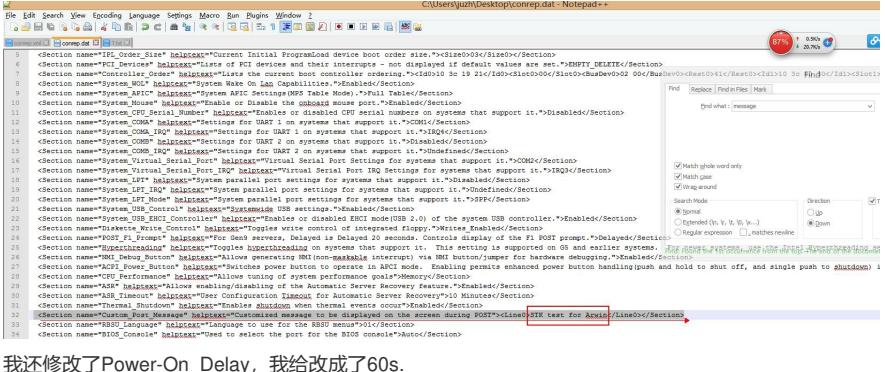

<Section name="Automatic\_Poweron\_Gen8" helmtext="For Gen8 and later. Configures server to automatically power on when A/C points and the section of the section of the section of the section of the section of the section of on when A/C nower is an

这是未修改F10进入的bios 默认截图:

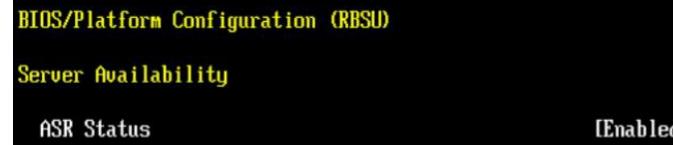

HSK Status<br>ASR Timeout<br>Wake-On LAN<br>POST F1 Prompt<br>Power Button Mode<br>Automatic Power-On<br>Power-On Delay

91 [10 Minutes]<br>[Enabled] LENavieur<br>[Delayed 20 seconds]<br>[Enabled]<br>[No Delay]

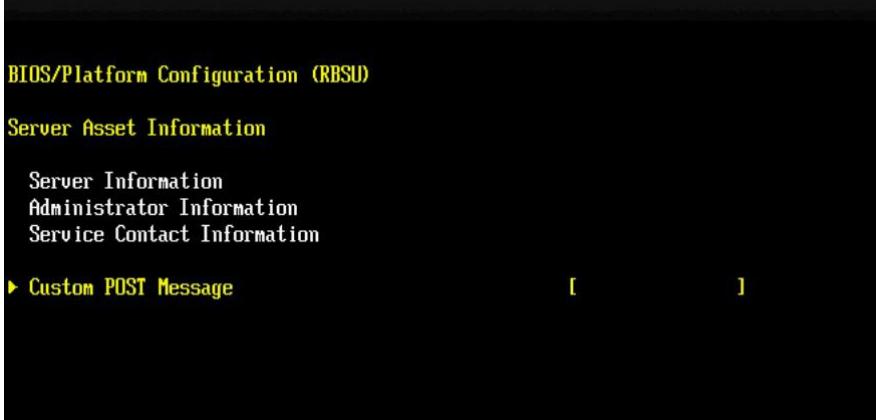

修改后,将这2个文件上传到这个目录:/opt/hp/hp-scripting-tools/bin

| ◫<br>opt/hp/hp-scripting-tools/birty                                          |                 |                       | $\vee$ in $\odot$ in $\cdot$ |          |
|-------------------------------------------------------------------------------|-----------------|-----------------------|------------------------------|----------|
| 名称                                                                            |                 | 大小                    |                              |          |
| <b>A</b>                                                                      |                 |                       |                              |          |
| conrep                                                                        |                 |                       | 1.16MB                       |          |
| conrep.dat                                                                    |                 |                       | 30KB                         |          |
| conrep.xml                                                                    |                 |                       | <b>118KB</b>                 |          |
| hp-utz                                                                        |                 |                       | <b>730KB</b>                 |          |
| hpdiscovery                                                                   |                 |                       | <b>767KB</b>                 |          |
| hprcu                                                                         |                 |                       | 862KB                        |          |
| hwquery                                                                       |                 |                       | 10KB                         |          |
| ifhw                                                                          |                 |                       | 28KB                         |          |
| lo100cfg                                                                      |                 |                       | 594KB                        |          |
| rbsureset                                                                     |                 |                       | <b>729KB</b>                 |          |
| reboot                                                                        |                 |                       | 734KB                        |          |
| setbootorder                                                                  |                 |                       | <b>778KB</b>                 |          |
| statemgr                                                                      |                 |                       | 746KB                        |          |
| [root@yoyogi-1 binl# ls                                                       |                 |                       |                              |          |
| conrep.xml<br>hprcu<br>conrep<br>Conrep.dat<br>hp-utz<br>[root@yoyogi-1 bin]# | hwquery<br>ifhw | lo100cfa<br>rbsureset | reboot<br>setbootorder       | statemgr |

运行如下命令上传配置:

[root@yoyogi-1 bin]# conrep -l -x conrep.xml -f conrep.dat conrep 4.5.0.0 - HP Scripting Toolkit Configuration Replication Progra Copyright (c) 2013-2015 Hewlett-Packard Development Company, L.P. ProLiant DL380 Gen9 System Type: ROM Date 07/20/2015  $\cdot$ ROM Family : P89 Intel(R) Corporation Processor Manufacturer : XML System Configuration: conrep.xml Hardware Configuration: conrep.dat Global Restriction: [3.40  $\mathbf{I}$ 0K Platform check: no match<br>no match : [ProLiant DL120 G7 ] : [ProLiant ML110 G7 ] : [ProLiant DL3 ] match match<br>no match<br>no match<br>no match<br>no match<br>no match<br>no match<br>no match<br>no match<br>no match<br>no match : [ProLiant DL3<br>: [ProLiant ML3<br>. [ProLiant DL5  $\mathbf{i}$ : [ProLiant DL5<br>: [ProLiant ML5  $\mathbf{1}$  $\mathbf{I}$ : [ProLiant DL7 : [ProLiant DL9 : [ProLiant BL : [ProLiant XW : [ProLiant Aw<br>
: [ProLiant SE ]<br>
: [ProLiant SL4 ]<br>
: [ProLiant SL3 ]<br>
: [ProLiant SL2 ]  $\mathbf{i}$ no match : [ProLiant DL160 Gen8 ] no match

Loading configuration data from conrep.dat

Conrep Return Code: 0 [root@yoyogi-1 bin]# 上传成功,重启查看。

可以看到BIOS文件已经被修改生效:

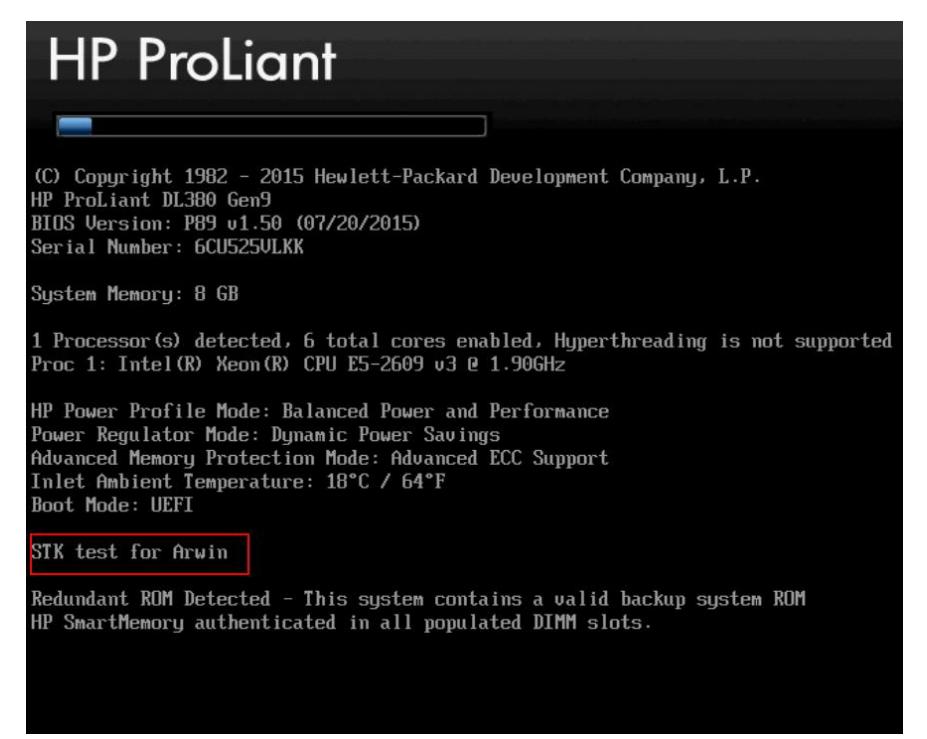

## **BIOS/Platform Configuration (RBSU)**

BIOS/Platform Configuration (RBSU)

Server Availability

ASR Status<br>ASR Timeout<br>Wake-On LAM<br>POST F1 Prompt<br>Power Button Mode<br>Power-On Delay

[Enabled]<br>[10 Minutes]<br>[Enabled]<br>[Delayed 20 seconds]<br>[Enabled]<br>[Restore Last Power State]<br>[60 Second Delay]